# **BACCALAURÉAT PROFESSIONNEL**

# ÉPREUVE DE TRAVAUX PRATIQUES DE SCIENCES PHYSIQUES

# **SUJET O.8**

Ce document comprend :

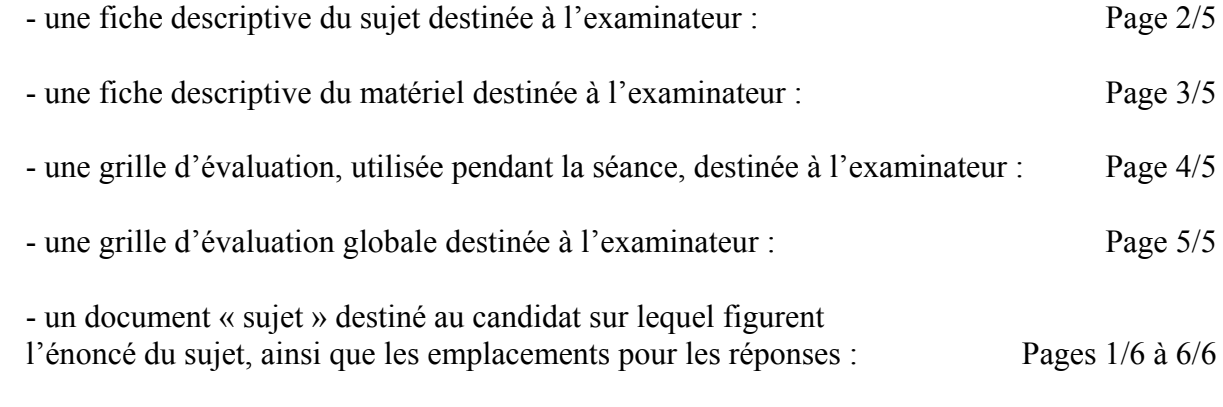

Les paginations des documents destinés à l'examinateur et au candidat sont distinctes.

# **OPTIQUE**

# DÉVIATION D'UN RAYON LUMINEUX PAR UNE LAME À FACES PARALLÈLES

# FICHE DESCRIPTIVE DU SUJET DESTINÉE À L'EXAMINATEUR

# **SUJET:**

# DÉVIATION D'UN RAYON LUMINEUX PAR UNE LAME À FACES PARALLÈLES

## 1 - OBJECTIFS :

Les manipulations proposées permettent de mettre en œuvre et d'évaluer :

les méthodes et savoir-faire expérimentaux suivants :

- réaliser un montage expérimental à partir d'un schéma;

- exécuter un protocole expérimental.

## le compte rendu d'une étude expérimentale :

- rendre compte d'observations.

# 2 - MANIPULATIONS :

- matériel utilisé : voir la fiche de matériel ;
- déroulement : voir le sujet élève ;
- remarque : les annexes 1 et 2 ne sont pas à rendre par le candidat ; elles servent uniquement à positionner le parallélépipède rectangle.

# $3 - \frac{E}{A}$

L'examinateur qui évalue intervient à la demande du candidat. Il doit cependant suivre le déroulement de l'épreuve pour chaque candidat et intervenir en cas de problème, afin de lui permettre de réaliser la partie expérimentale attendue; cette intervention est à prendre en compte dans l'évaluation : aucune étoile n'est attribuée pour cette tâche.

## Évaluation pendant la séance :

- utiliser la « grille d'évaluation pendant la séance »;
- comme pour tout oral, aucune information sur l'évaluation, ni partielle ni globale, ne doit être portée à la connaissance du candidat;
- à l'appel du candidat, effectuer les vérifications décrites sur la grille;
- pour chaque vérification, entourer, en cas de réussite, une ou plusieurs étoiles suivant le degré de maîtrise de la compétence évaluée (des critères d'évaluation sont proposés sur la grille). Le nombre total d'étoiles défini pour chaque vérification pondère l'importance ou la difficulté des compétences correspondantes.

#### Pour un appel, l'examinateur évalue une ou plusieurs tâches.

Lorsque l'examinateur est obligé d'intervenir dans le cas d'un montage incorrect ou d'une manipulation erronée, aucune étoile n'est attribuée pour cette tâche.

## **Évaluation globale chiffrée** (grille d'évaluation globale) :

- convertir l'évaluation réalisée pendant la séance en une note chiffrée : chaque étoile entourée vaut  $1$  point :
- corriger l'exploitation des résultats expérimentaux : le barème figure sur le document. (Attribuer la note maximale pour chacun des éléments évalués, dès que la réponse du candidat est plausible et conforme aux résultats expérimentaux).

# FICHE DE MATÉRIEL DESTINÉE À L'EXAMINATEUR

# **SUJET:** DÉVIATION D'UN RAYON LUMINEUX PAR UNE LAME À FACES PARALLÈLES

Lorsque le matériel disponible dans l'établissement n'est pas identique à celui proposé dans les sujets, les examinateurs ont la faculté d'adapter ces propositions à la condition expresse que cela n'entraîne pas une modification du sujet et par conséquent du travail demandé aux candidats.

# **PAR POSTE CANDIDAT:**

- une source lumineuse avec son alimentation.

- une lame à faces parallèles d'environ  $80 \times 40 \times 15$  (en mm) dont les faces utilisées seront repérées par:

- A pour une des faces de  $80 \times 40$  mm;
- B pour une des faces de  $80 \times 15$  mm;
- C pour une des faces de  $40 \times 15$  mm;

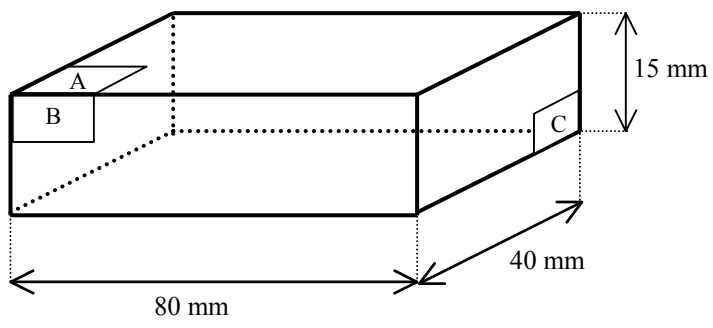

- une règle graduée, un rapporteur, un stylo de couleur;

- une calculatrice avec fonctions trigonométriques.

## **POSTE EXAMINATEUR:**

- le matériel ci-dessus en réserve, en un exemplaire.

## **REMAROUE**

- les annexes 1 et 2 ne sont pas à rendre par le candidat ; elles servent uniquement à positionner le parallélépipède rectangle.

# **BACCALAURÉAT PROFESSIONNEL** ÉPREUVE DE TRAVAUX PRATIQUES DE SCIENCES PHYSIQUES

# **GRILLE D'ÉVALUATION PENDANT LA SÉANCE**

#### **SUJET:**

DÉVIATION D'UN RAYON LUMINEUX PAR UNE LAME À FACES PARALLÈLES

**NOM et Prénom du CANDIDAT :** 

 $N^{\circ}$ :

Date et heure évaluation :

N° poste de travail :

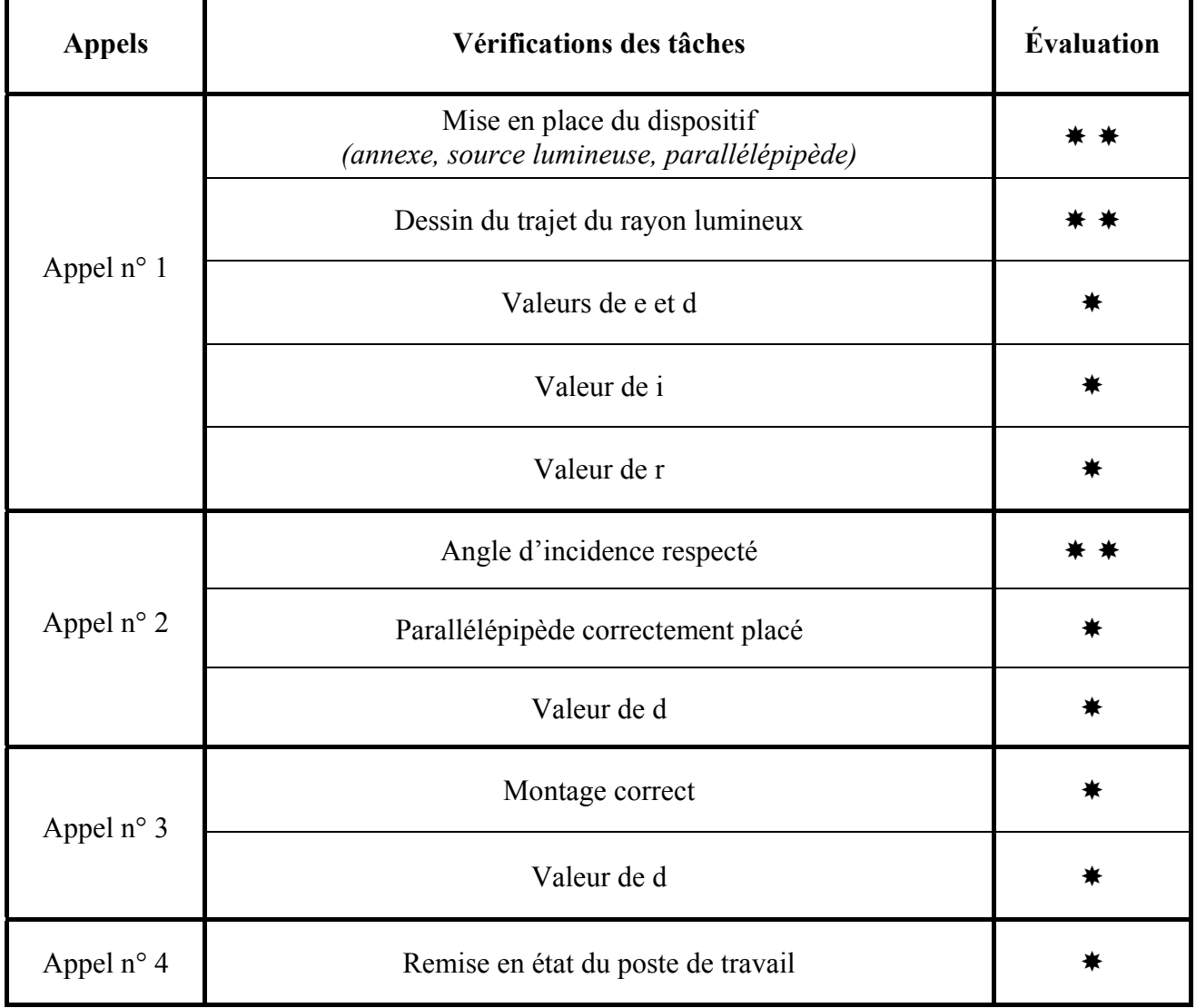

Pour un appel, l'examinateur évalue une ou plusieurs tâches.

Lorsque l'examinateur est obligé d'intervenir dans le cas d'un montage incorrect ou d'une manipulation erronée, aucune étoile n'est attribuée pour cette tâche.

# **BACCALAURÉAT PROFESSIONNEL** ÉPREUVE DE TRAVAUX PRATIQUES DE SCIENCES PHYSIQUES

# **GRILLE D'ÉVALUATION GLOBALE**

# **SUJET:**

DÉVIATION D'UN RAYON LUMINEUX PAR UNE LAME À FACES PARALLÈLES

**NOM et Prénom du CANDIDAT :** 

 $N^{\circ}$ :

Date et heure évaluation :

N° poste de travail :

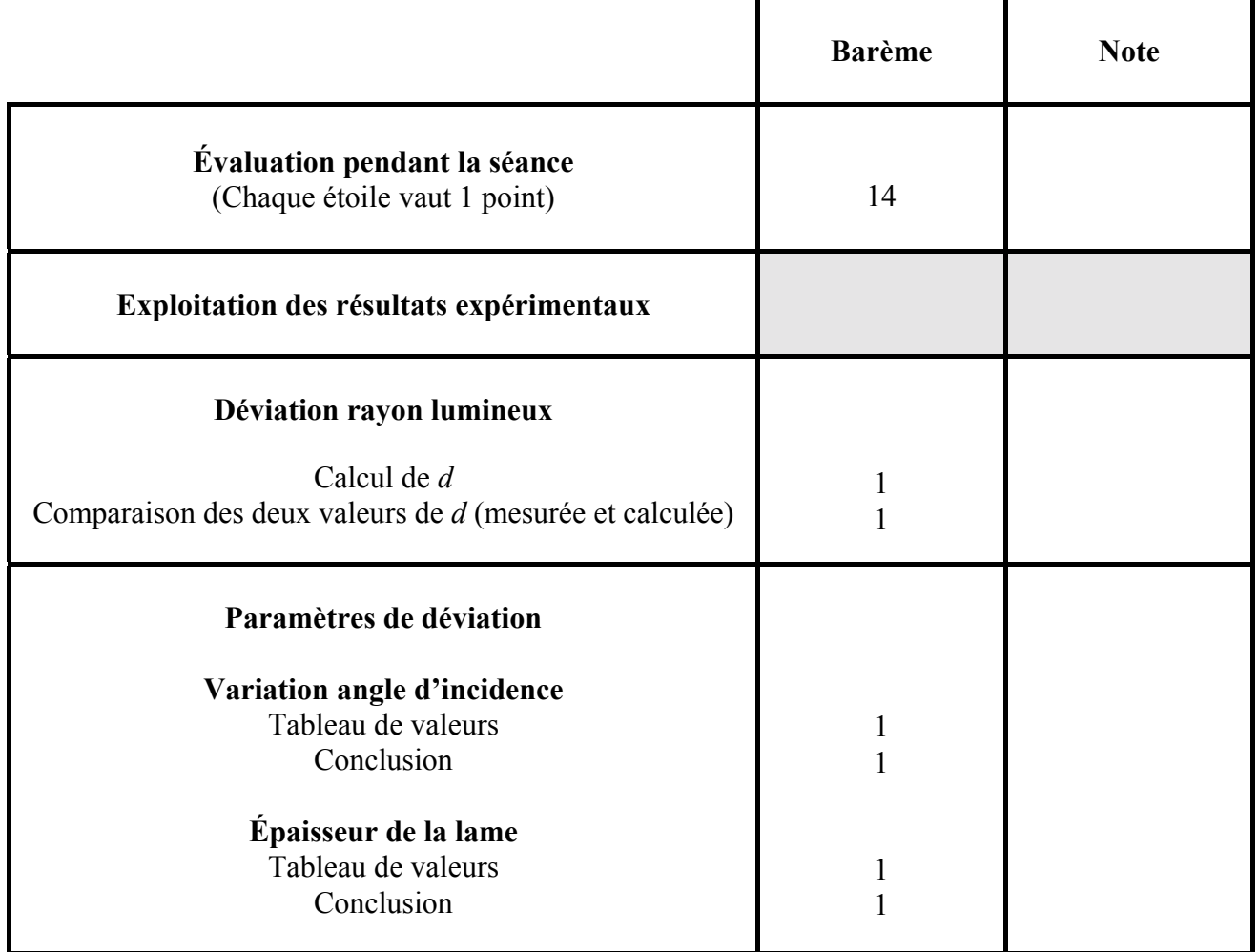

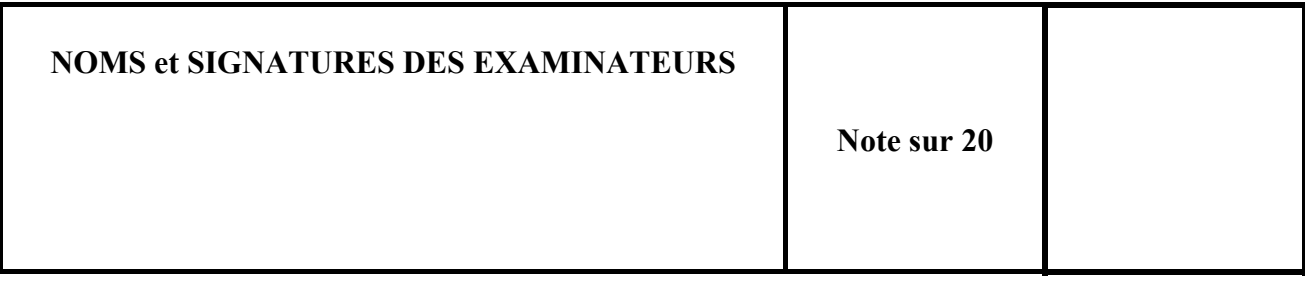

## **BACCALAURÉAT PROFESSIONNEL** ÉPREUVE DE TRAVAUX PRATIQUES DE SCIENCES PHYSIQUES

# **SUJET DESTINÉ AU CANDIDAT :**

DÉVIATION D'UN RAYON LUMINEUX PAR UNE LAME À FACES PARALLÈLES

**NOM et Prénom du CANDIDAT :** 

Date et heure évaluation :

 $N^{\circ}$ :

N° poste de travail :

L'examinateur intervient à la demande du candidat ou quand il le juge utile.

Dans la suite du document, ce symbole signifie « Appeler l'examinateur ».

# **BUT DES MANIPULATIONS:**

Étudier la déviation d'un rayon lumineux lorsqu'il traverse une lame à faces parallèles.

# **INFORMATIONS:**

- Une lame à faces parallèles est un milieu réfringent limité par deux faces planes et parallèles ; ce milieu est placé dans un milieu différent, généralement de l'air. Exemple : une vitre placée dans l'air.

- Dans l'étude qui suit, on utilise un parallélépipède rectangle ; celui-ci représente un système de trois lames à faces parallèles d'épaisseur  $e_1$ ,  $e_2$  ou  $e_3$ .

- Les faces utilisées sont repérées par A, B et C.

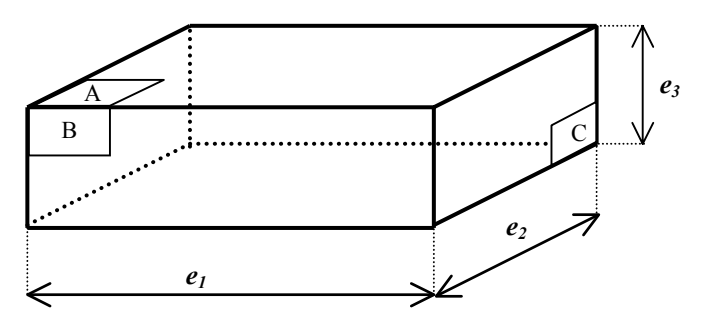

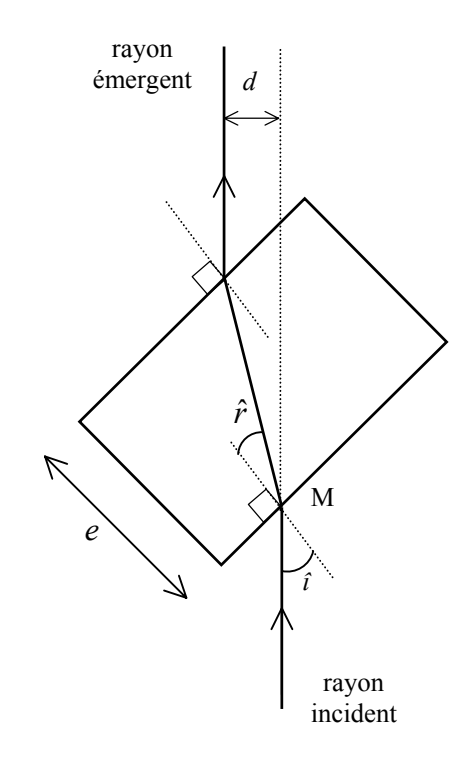

- On étudie la marche d'un rayon lumineux à travers une lame à faces parallèles d'épaisseur e comme indiqué sur le schéma ci-contre.

# *TRAVAIL ¿ R…ALISER :*

# *1. Déviation d'un rayon lumineux.*

# • **Mesures :**

- placer la feuille « Annexe 1 » devant la source lumineuse comme indiqué ci-dessous ;
- placer le parallélépipède sur sa face A conformément au schéma ;
- s'assurer que le rayon émergent sort par la face parallèle à celle où se trouve le point M ; dans ce cas, l'épaisseur est *e*<sub>2</sub>;
- en vous aidant du quadrillage de l'annexe 1, dessiner ci-dessous le trajet du rayon lumineux :
	- à la sortie du parallélépipède (rayon émergent) ;
	- à l'intérieur du parallélépipède ;
- $-$  mesurer, à 1 mm près, les valeurs de  $e_2$  et *d*;
- mesurer, à 1° près, la valeur *i* de l'angle  $\hat{t}$  et la valeur *r* de l'angle  $\hat{r}$ .

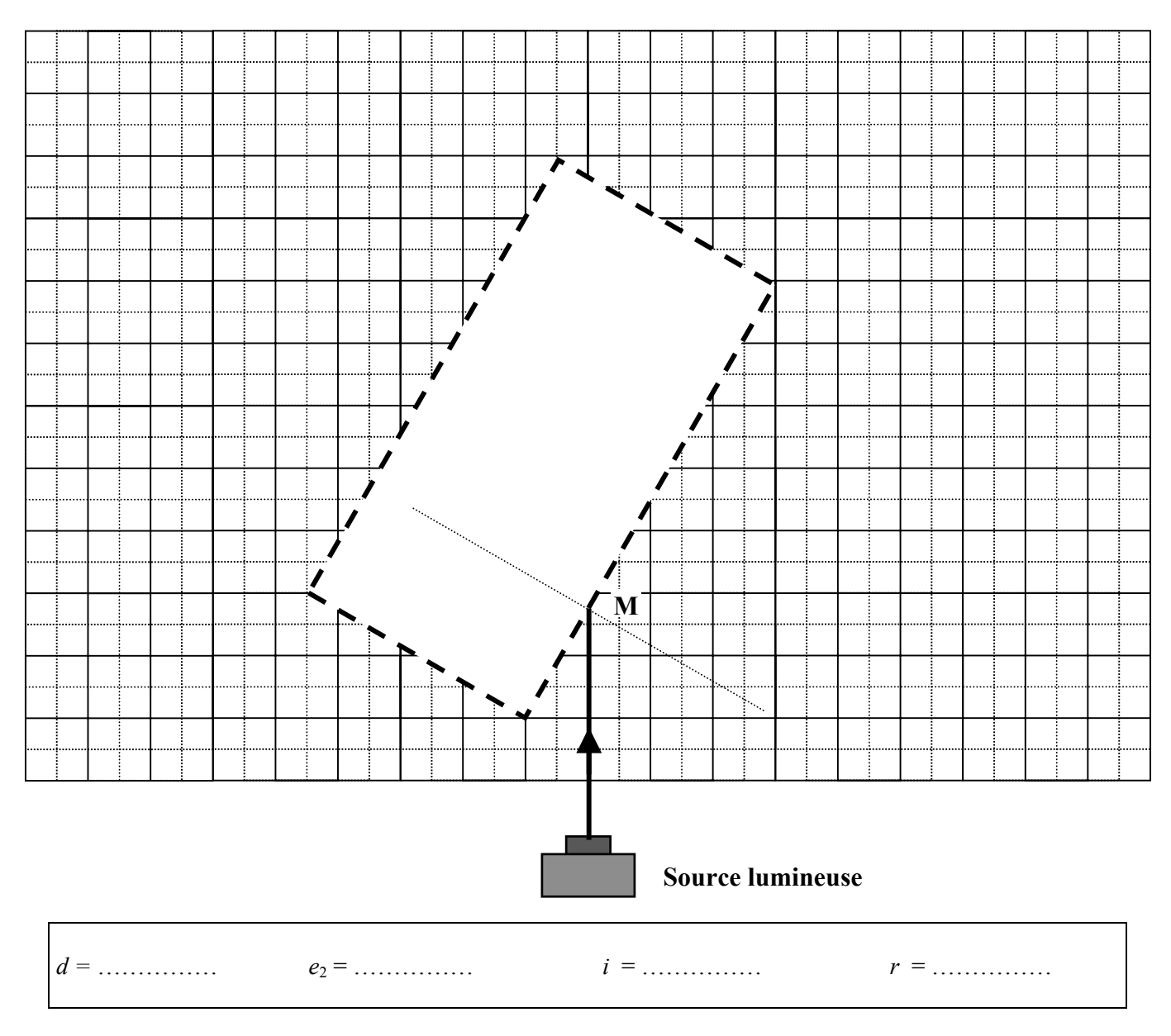

## **Appel n° 1**

Faire vérifier le montage, les tracés et les résultats des mesures.

- Calculs:
	- $d = e \times \frac{\sin (i r)}{\cos r}$ - La déviation *d* du rayon lumineux est donnée par la relation :
	- A l'aide de cette relation, calculer *d* (exprimer le résultat en mm arrondi à l'unité).

 $d =$ 

- Comparer ce résultat à la valeur de *d* mesurée précédemment.

# 2. Étude des paramètres de déviation.

- Angle d'incidence :
	- dans le montage, remplacer la feuille « Annexe 1 » par la feuille « Annexe 2 » ;
	- placer le parallélépipède de telle façon que  $i = 30^{\circ}$  et que l'épaisseur soit  $e_2$  (il est posé sur la face A, le rayon incident entre par la face B);
	- s'assurer que le rayon émergent sort par la face parallèle à celle du point M;
	- mesurer  $d$ , à 1 mm près.

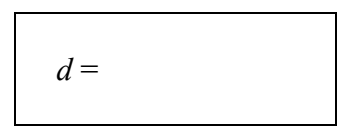

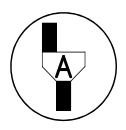

# Appel  $n^{\circ}$  2

Faire vérifier le montage et la mesure.

- Faire varier les mesures des angles d'incidence  $\hat{i}$  de  $0^{\circ}$  à 75° et compléter le tableau cidessous :

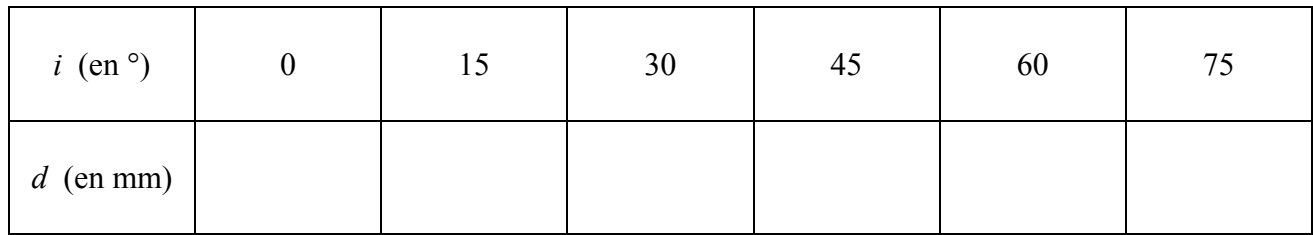

- Indiquer comment varie la déviation en fonction de l'angle d'incidence, en cochant cidessous la ou les bonne(s) réponse(s).

- la déviation reste constante quand la mesure de l'angle d'incidence augmente ;  $\Omega$
- la déviation augmente quand la mesure de l'angle d'incidence augmente ;  $\overline{O}$
- la déviation est proportionnelle à la mesure de l'angle d'incidence.  $\Omega$

# • Épaisseur de la lame.

Pour l'expérimentation qui suit, la mesure de l'angle d'incidence *î* reste toujours fixée à 15° :

- Placer le parallélépipède de telle façon que l'épaisseur soit  $e_1$  (il est posé sur la face A, le rayon incident entre par la face C).

S'assurer que le rayon émergent sort par la face parallèle à celle où se trouve le point M. Mesurer *d* et inscrire la valeur dans le tableau ci-dessous.

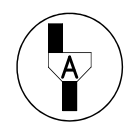

## **Appel n° 3**  Faire vérifier le montage et la mesure.

- Replacer le parallélépipède de telle façon que l'épaisseur soit  $e_2$  (il est posé sur la face A, le rayon incident entre par la face B).

S'assurer que le rayon émergent sort par la face parallèle à celle où se trouve le point M. Mesurer *d* et inscrire la valeur dans le tableau ci-dessous.

- Replacer le parallélépipède de telle façon que l'épaisseur soit  $e_3$  (il est posé sur la face B, le rayon incident entre par la face A).

S'assurer que le rayon émergent sort par la face parallèle à celle où se trouve le point M. Mesurer *d* et inscrire la valeur dans le tableau ci-dessous.

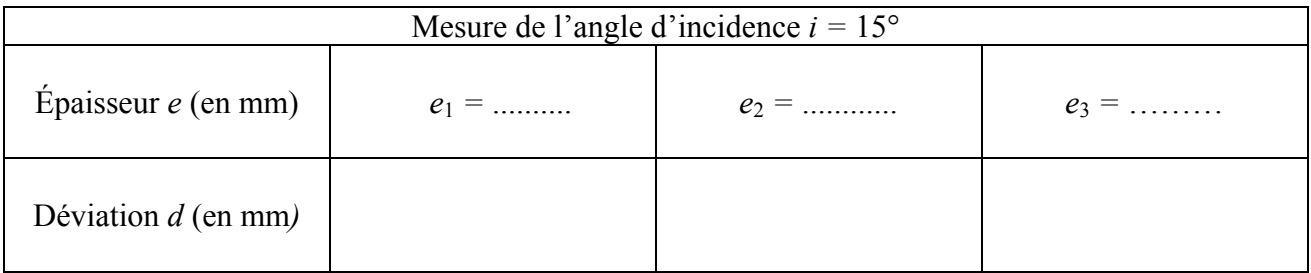

Indiquer comment varie la déviation *d* en fonction de l'épaisseur *e* de la lame, en cochant cidessous la ou les bonne $(s)$  réponse $(s)$  :

- O la déviation diminue quand l'épaisseur de la lame augmente ;
- O la déviation augmente quand l'épaisseur de la lame augmente ;
- O la déviation est proportionnelle à l'épaisseur de la lame.

## *3. Remise en Ètat du poste de travail.*

![](_page_8_Picture_18.jpeg)

**Appel n° 4** 

Faire vérifier la remise en état du poste de travail et remettre ce document à **líexaminateur.** 

# **ANNEXE 1**

![](_page_9_Figure_3.jpeg)

# **ANNEXE 2**

![](_page_10_Figure_3.jpeg)

**Source lumineuse**